**USB-Filler With Keygen Free Download For PC (Latest)**

# [Download](http://evacdir.com/firework.dido?einbeck=VVNCLUZpbGxlcgVVN/inflating&dyskinesia=ZG93bmxvYWR8N0hWZUdKcGZId3hOalUwTlRJeU1URXdmSHd5TlRjMGZId29UU2tnY21WaFpDMWliRzluSUZ0R1lYTjBJRWRGVGww)

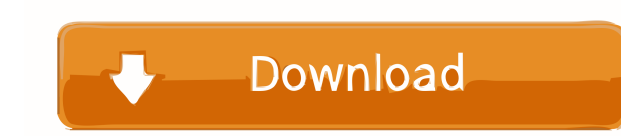

## **USB-Filler Crack + Activation Free For PC (Updated 2022)**

#### **USB-Filler Crack + Activation For PC 2022**

High-quality photo editor gives you total control over your photos, video, images, and other formats of multimedia content. With this powerful software, it is a lot easier to create graphics of any size, manipulate them, a It also enables you to edit slideshows and create advanced transitions, special effects, 3D rotation, and special panoramas. In addition to this, you can also add your voice to the photos, add a watermark and edit the slid This is a powerful software for editing your photos, videos, and more. You can also add a watermark, apply various special effects, apply various layout modes, and do a lot more. Moreover, you can also add a photo frame, a software also enables you to create your own movie. Moreover, you can edit photos, create a slide show, and even apply different special effects and special themes. You can also add your voice and a background song. Easy P photo, convert it to a photo slideshow, add a background song, or add a border. Save and export all the images, videos, and other multimedia The program can save all of your changes and then export them to JPEG, PNG, PSD, rotation, add a photo frame, apply various special effects, and much more. In addition to this, you can also add a watermark, apply various special effects, apply various layout modes, convert it 77a5ca646e

#### **USB-Filler**

1. How to add link to external programs - 2. Readme.txt with instructions for Windows users - 3. New content in version 2.0.0 - a. Ability to change (change the order and type) of USB interface with the new one; b. Better drives and to copy in parts; d. More effective searching for files from a text file by filtering using search keys, USB drives, file types, etc; e. New search method based on the modification date of a file; f. New setting PC via USB interface; - Displays data from USB drives only when connected to PC via disk interface; h. The ability to make the USB drives on top; i. The ability to select the USB interface and make it always on top; i. The Support for 5 additional USB drives; e. Support for 6 additional USB drives; f. Support for 7 additional USB drives; f. Support for 7 additional USB drives; 5. An error log file (see link at the end of the article): a. Ena drives are connected to the computer. 7. a. Changed: 1. The ability to open and close the application automatically. 2. The ability to copy files

## **What's New In USB-Filler?**

USB-Filler is a command-line application that is capable of copying data to multiple USB drives simultaneously. Additionally, it enables you to perform the same operation repeatedly with a single key press. Easy-to-use com very straightforward, requiring minimal data input to perform the configurations. The program is also very lightweight, so it can be carried around easily and integrated into other software. Copy files to multiple drives w also possible to format the drives automatically before transferring anything. All you need to do is provide the path to the source folder, specify which drives data should be copied to and add any other arguments you enab handy if you need to perform multiple backups from the same location. It is also worth noting that the application can delay the process until the expected number of drives have been plugged in, although you can override t GUI, but it is still remarkably easy to use. You know how annoying it is when you press Ctrl-C or Cmd-C on your Mac keyboard and close the active application, only to have your system restart itself? That's why you need to Ctrl-C or Cmd-C on your Mac keyboard and close the active application, only to have your system restart itself? That's why you need to control the behavior of your Mac with these cool KillSwitch - The Most Advanced Power-M failure. Although that might be a useful feature, it can also leave your Mac open to malicious or accidental access by malware. It is for that reason that KillSwitch - the most advanced power-management utility - has been

# **System Requirements:**

Minimum: - OS: Microsoft Windows 7 / 8 / 8.1 / 10 (64-bit) - Processor: Intel i5 3.2 GHz / AMD Phenom 2.8 GHz or higher - Memory: 4 GB RAM - Graphics: NVIDIA GeForce GTX 660 / AMD Radeon HD 7870 or higher - Hard Drive: 30

<https://serv.biokic.asu.edu/paleo/portal/checklists/checklist.php?clid=2326> <https://colonialrpc.com/advert/jelsim-builder-crack-download/> <https://biodiversidad.gt/portal/checklists/checklist.php?clid=3507> <http://kwan-amulet.com/archives/1878415> <https://dolneoresany.fara.sk/advert/resolve-for-bagledl-aa-crack-free-april-2022/> <https://guarded-sands-24408.herokuapp.com/glepal.pdf> <https://stormy-escarpment-03134.herokuapp.com/valechas.pdf> <https://novinmoshavere.com/wp-content/uploads/2022/06/PhanTim3.pdf> [https://formyanmarbymyanmar.com/upload/files/2022/06/LZkRBPk8hSOXUI62vGTL\\_06\\_5f368242972e30e84e92303d9cd76de5\\_file.pdf](https://formyanmarbymyanmar.com/upload/files/2022/06/LZkRBPk8hSOXUI62vGTL_06_5f368242972e30e84e92303d9cd76de5_file.pdf) [https://polar-sands-36023.herokuapp.com/Paragon\\_Easy\\_CDDVD\\_Recorder.pdf](https://polar-sands-36023.herokuapp.com/Paragon_Easy_CDDVD_Recorder.pdf)